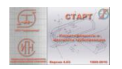

Группа компаний CSoft сообщает о выпуске разработчиком ( НТП «Трубопровод» ) версии 4.72 семейства программ СТАРТ [\(СТАРТ, СТАРТ-Лайт, С](http://www.csoft.ru/about/)ТАРТ-Проф).

Новая версия включает в себя ряд нововведений и изменений:

## - полностью заменено графическое 3D-ядро;

- в список нормалей пружин добавлено поле Другая;
- добавилась возможность задавать грузоподъемность для пользовательских пружин;
	- в базу данных по материалам добавлено новое свойство плотность;

 - СТАРТ-Элементы: добавлена возможность отключать ограничение по минимальной толщине стенки труб и деталей;

- исправлен экспорт из \*.pcf коротких участков;

 - добавлена возможность автоматического вычисления веса труб по плотности материала.

В связи с заменой графического ядра обновились требования к видеокартам:

- минимально — видеокарта с чипсетом NVIDIA или AMD/ATI с поддержкой OpenGL 2.0 и выше. На видеокартах с другими чипсетами возможны ограничения функциональности;

 - рекомендуется — видеокарта с чипсетом NVIDIA (NVIDIA GeForce 7000 или выше) или AMD/ATI (Radeon X300 или выше) с памятью 1 Гб и больше, с поддержкой OpenGL 2.0 и выше.

Подробнее об этих и других усовершенствованиях.

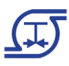

Компания CSoft занимается продажей и внедрением программного обеспечения и является авторизованным дилером НТП Трубопровод .

Получить подробную информацию о ценах, а также приобрести программное обеспечение от компании «НТП Трубопровод» вы можете у специалистов Группы компаний CSoft.